Nuke Tutorials For [Beginners](http://docs.inmanuals.com/get.php?q=Nuke Tutorials For Beginners Pdf) Pdf >[>>>CLICK](http://docs.inmanuals.com/get.php?q=Nuke Tutorials For Beginners Pdf) HERE<<<

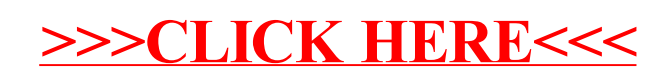